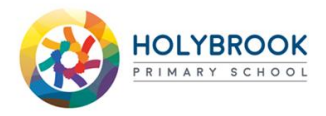

## **Remote Learning Timetable Year Reception**

Week commencing: 2.11.2020

The links below will direct you to lessons and activities to complete whilst you are at home.

It is very important that you complete all of the activities to make sure that you keep up with the learning taking place in your class.

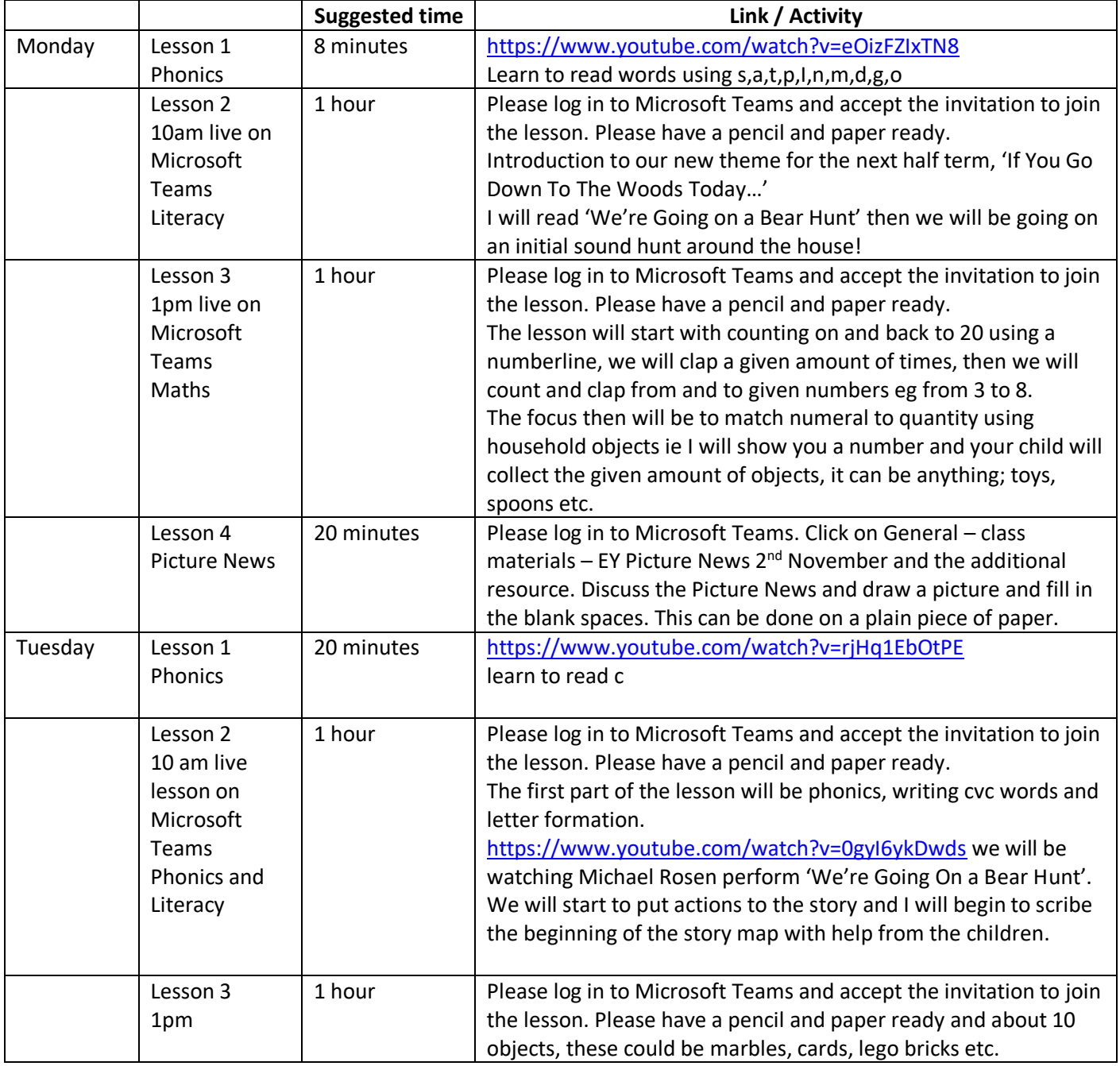

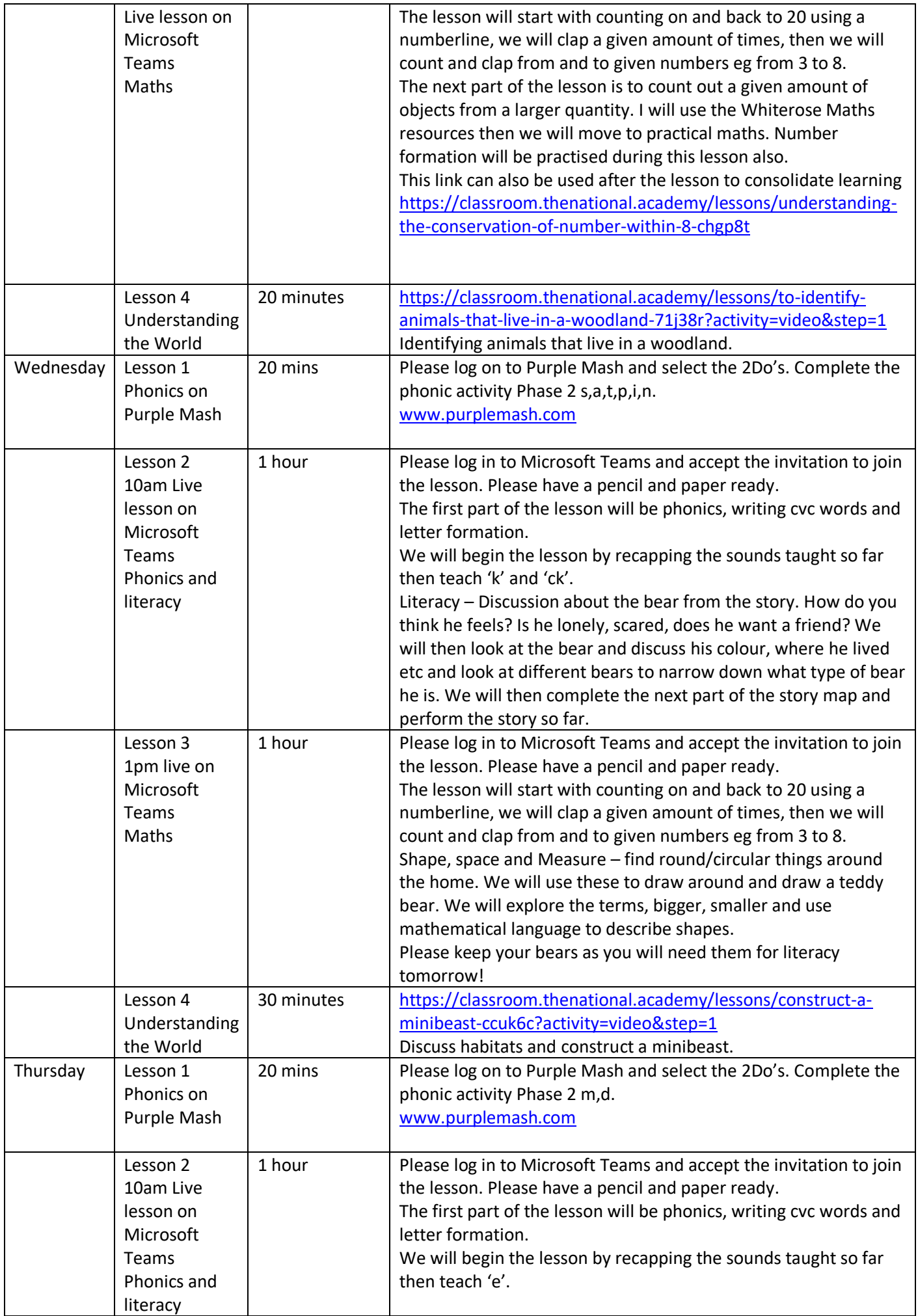

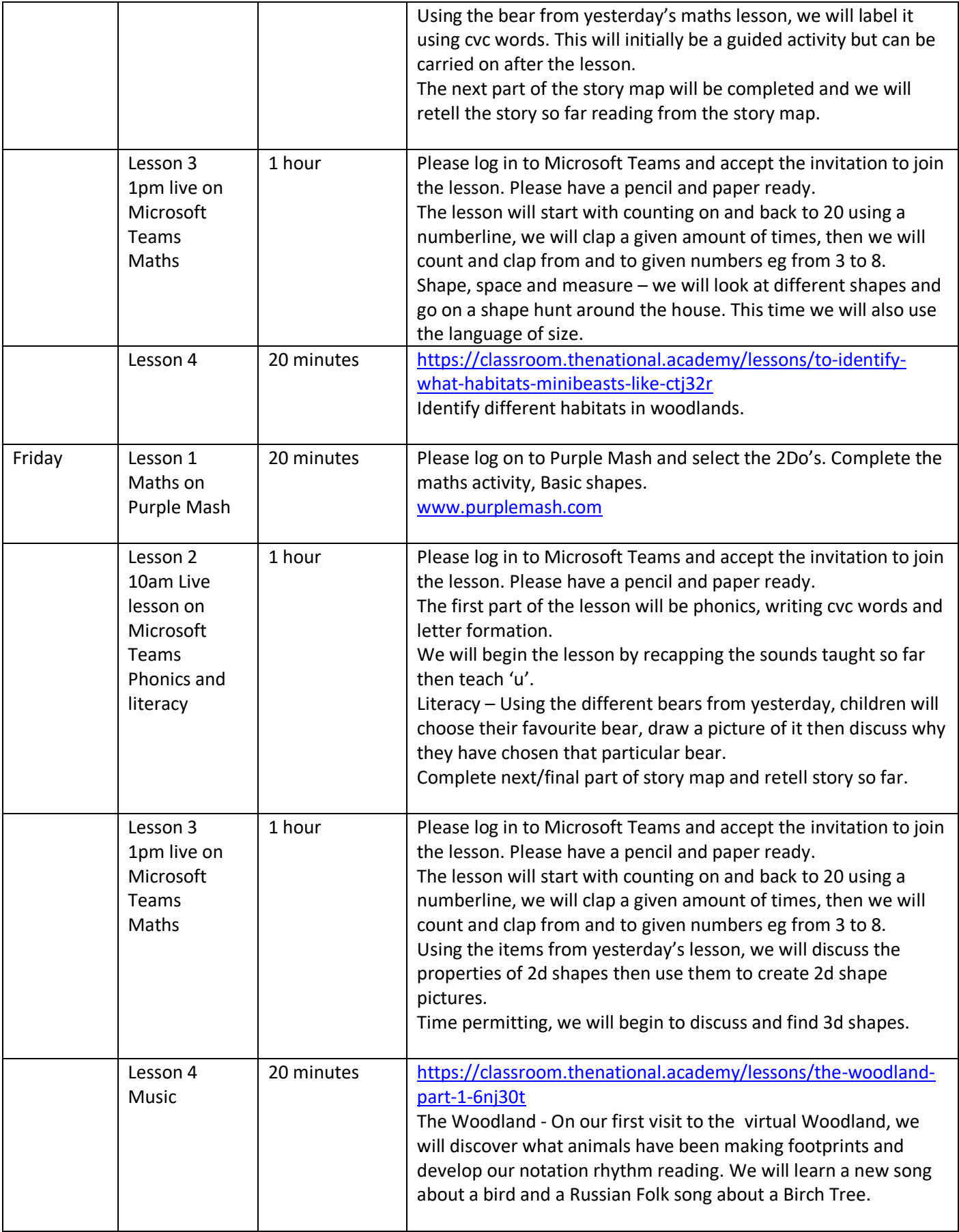